*Федеральное государственное автономное образовательное учреждение высшего образования «Российский университет дружбы народов»*

*Инженерная академия*

Рекомендовано МССН

## **РАБОЧАЯ ПРОГРАММА ДИСЦИПЛИНЫ**

**Наименование дисциплины:** Технологии BIM в проектировании

**Рекомендуется для направления подготовки**/**специальности** 08.04.01 Строительство

**Направленность программы (профиль):**

Теория и проектирование зданий и сооружений Гидротехническое строительство и технологии водопользования Теория и практика организационно-технологических и экономических решений в строительстве Городская среда и жилищно-коммунальное хозяйство Умного города

## **1. Цели и задачи дисциплины:**

Целью освоения дисциплины «Технологии BIM в проектировании» является получение знаний, умений, навыков и опыта деятельности в области BIM технологий, необходимых для формирования компетенций и обеспечивающих достижение планируемых результатов освоения образовательной программы.

Основными задачами дисциплины являются:

- формирование общего понимания о BIM технологиях;

- приобретение студентами навыков самостоятельного решения инженерных задач в строительстве с использованием BIM технологий.

## **2. Место дисциплины в структуре ОП ВО:**

Дисциплина «Технологии BIM в проектировании» относится к *вариативной* части блока 1 учебного плана.

В таблице № 1 приведены предшествующие и последующие дисциплины, направленные на формирование компетенций дисциплины в соответствии с матрицей компетенций ОП ВО.

Таблица № 1

## **Предшествующие и последующие дисциплины, направленные на формирование**

**компетенций**  $N_2$  $\Pi/\Pi$ Шифр и наименование компетенции Предшествующие дисциплины Последующие дисциплины (группы дисциплин) Общекультурные компетенции 1 УК-7 Цифровые технологии в строительстве BIM технологии в организации и управлении строительством Общепрофессиональные компетенции 2 | ОПК-4 | Риправление проектами | ВІМ технологии в организации и управлении строительством Профессиональные компетенции (все виды профессиональной деятельности) 3 ПК-2 Управление проектами BIM технологии в организации и управлении строительством 4 ПК-8 Управление проектами BIM технологии в организации и управлении строительством 5 ПК-9 Управление проектами BIM технологии в организации и управлении строительством 6 ПК-10 Управление проектами BIM технологии в организации и управлении строительством 7 ПК-11 Управление проектами BIM технологии в организации и управлении строительством

#### **3. Требования к результатам освоения дисциплины:**

Процесс изучения дисциплины направлен на формирование следующих компетенций:

УК-7 «Способен: искать нужные источники информации и данные, воспринимать, анализировать, запоминать и передавать информацию с использованием цифровых средств, а также с помощью алгоритмов при работе с полученными из различных источников данными с целью эффективного использования полученной информации для решения задач; проводить оценку информации, ее достоверность, строить логические умозаключения на основании поступающих информации и данных»;

ОПК-4 «Способен использовать и разрабатывать проектную, распорядительную документацию, а также участвовать в разработке нормативных правовых актов в области строительной отрасли и жилищно-коммунального хозяйства»;

ПК-2 «Разработка проектной продукции по результатам инженерно-технического проектирования для градостроительной деятельности»;

ПК-8 «Определение стоимости строительно-монтажных работ, производимых строительной организацией»;

ПК-9 «Ведение планово-экономической работы в строительной организации»;

ПК-10 «Организация подготовительного процесса разработки документации, необходимой для выполнения строительно-монтажных работ»;

ПК-11 «Подготовка раздела проектной документации на металлические конструкции зданий и сооружений».

В результате изучения дисциплины студент должен:

## *Знать:*

- теоретические и практические основы BIM технологий;

- методы осуществления взаимодействия между участниками проекта, способы обмена информацией;

- порядок формирования проектной и технической документации в BIM-системах;

## *Уметь:*

*-* решать задачи профессиональной деятельности с использованием BIM технологий;

- оформлять разделы проектной и технической документации в BIM-системах;

## *Владеть:*

- BIM технологиями для решения задач практической профессиональной деятельности

## **4. Объем дисциплины и виды учебной работы**

Общая трудоемкость дисциплины составляет 3 зачетных единиц.

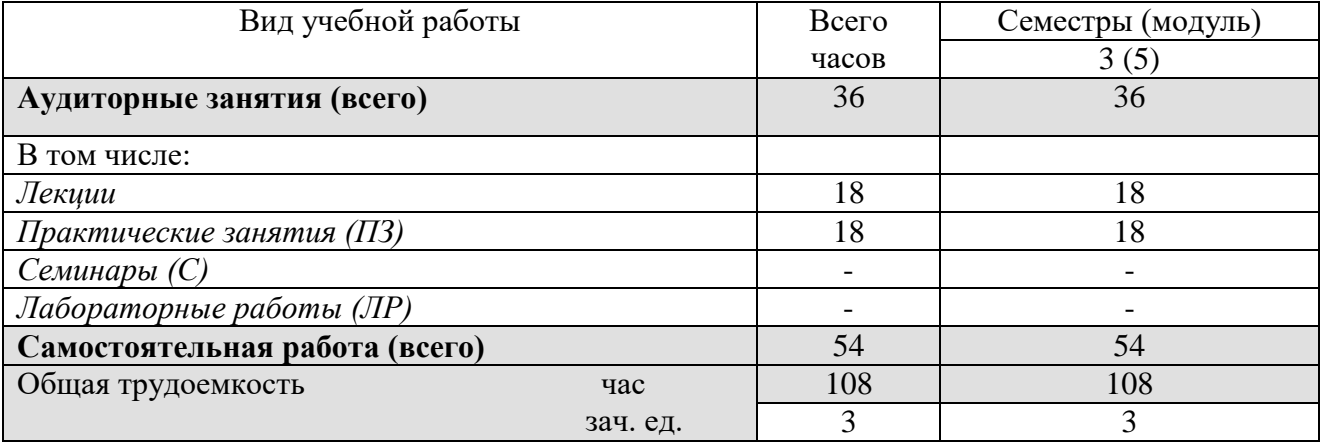

#### **для заочной формы обучения**

Общая трудоемкость дисциплины составляет 3 зачетных единиц.

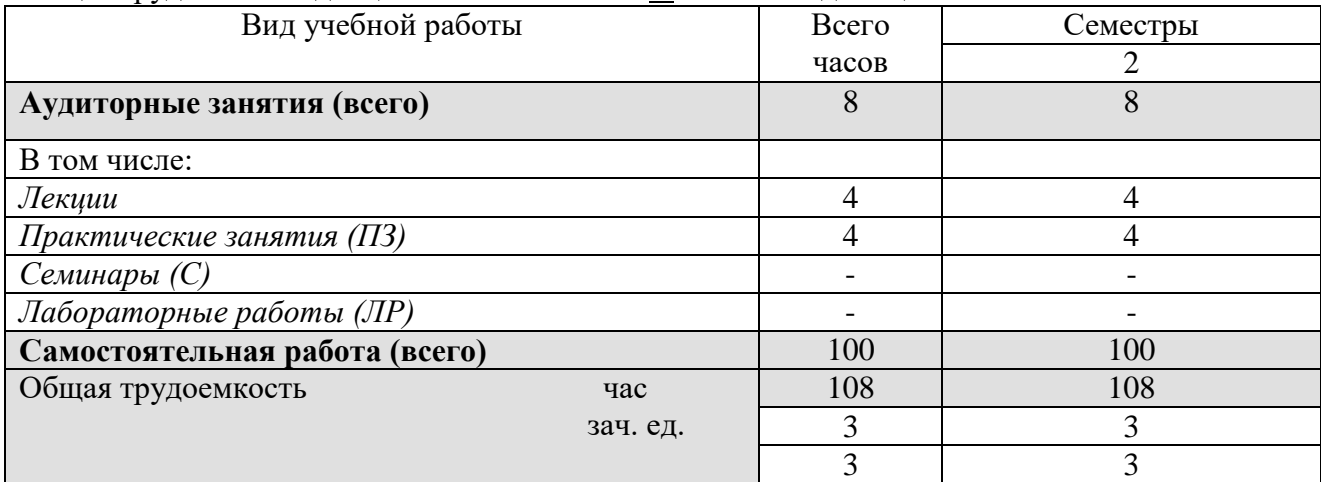

## **для очно-заочной формы обучения (Теория и практика организационнотехнологических и экономических решений в строительстве)**

Общая трудоемкость дисциплины составляет 3 зачетных единиц.

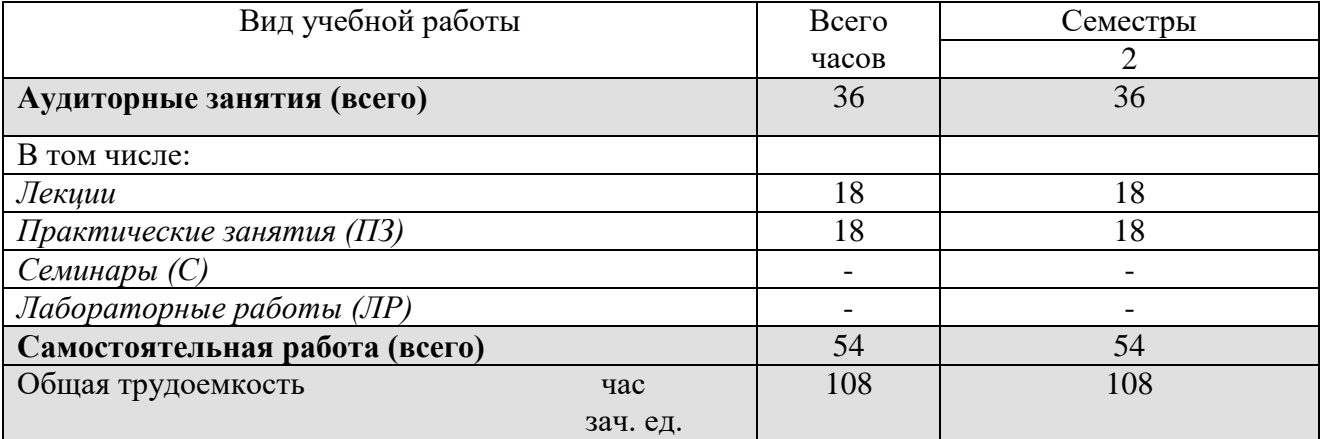

## **для очно-заочной формы обучения (Городская среда и жилищно-коммунальное хозяйство Умного города)**

Общая трудоемкость дисциплины составляет 3 зачетных единиц.

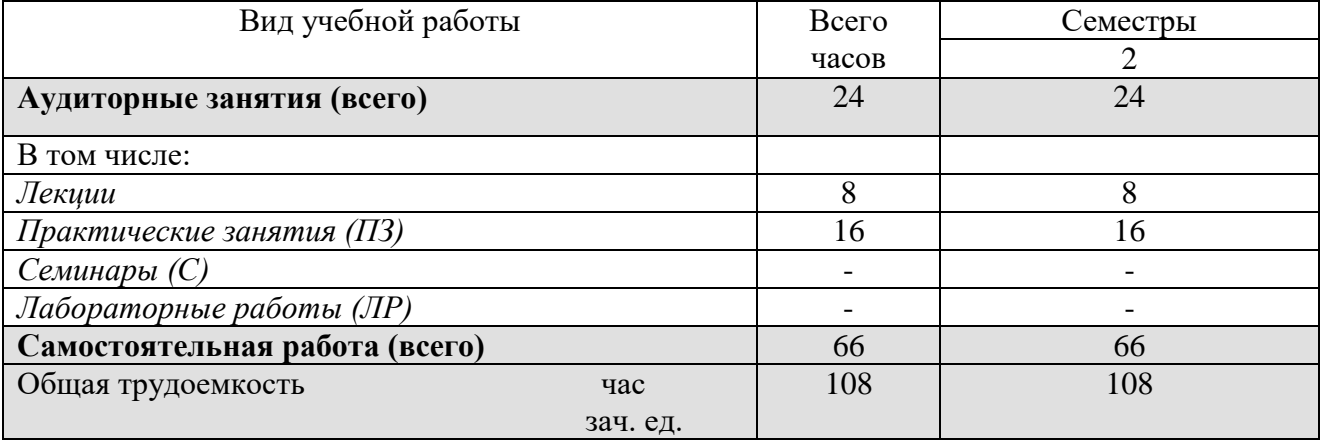

## **5. Содержание дисциплины**

## **5.1. Содержание разделов дисциплины**

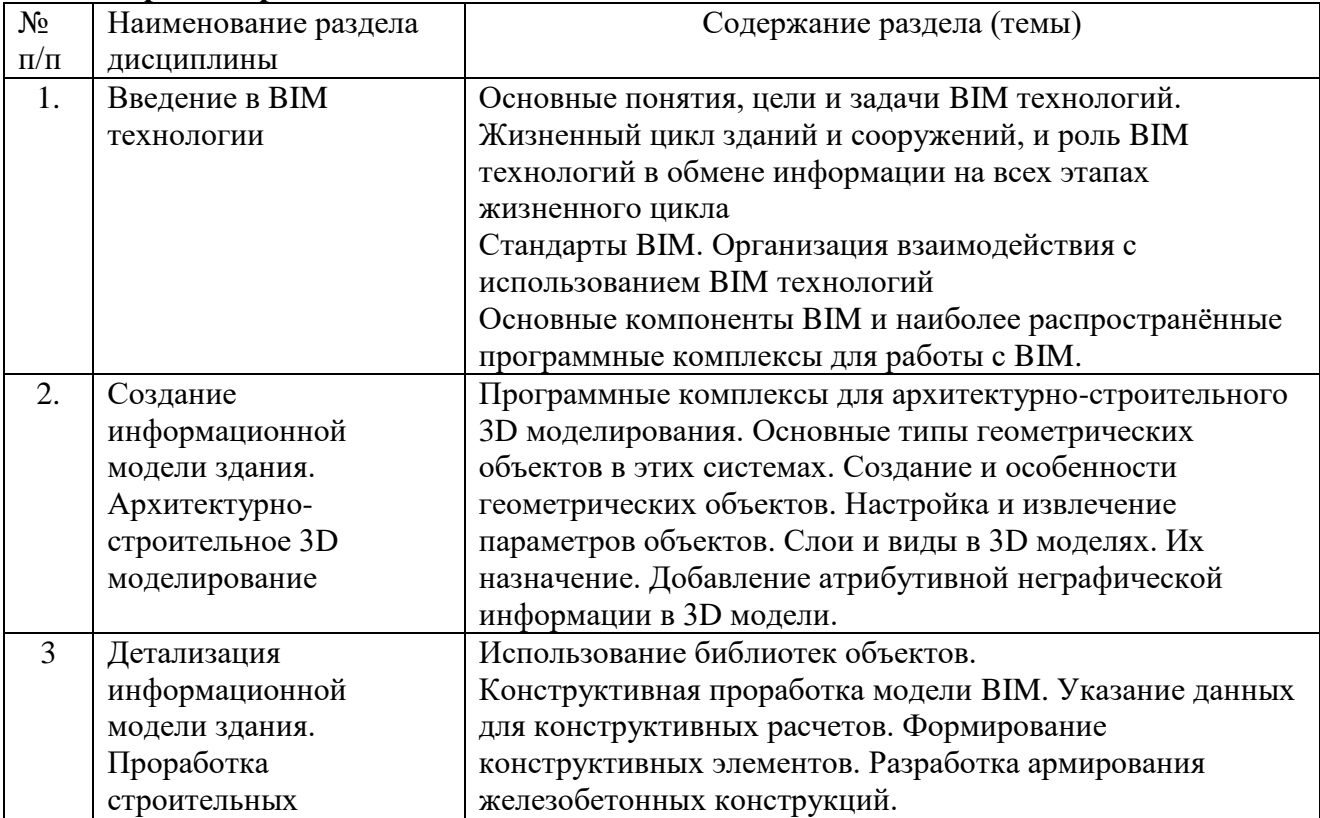

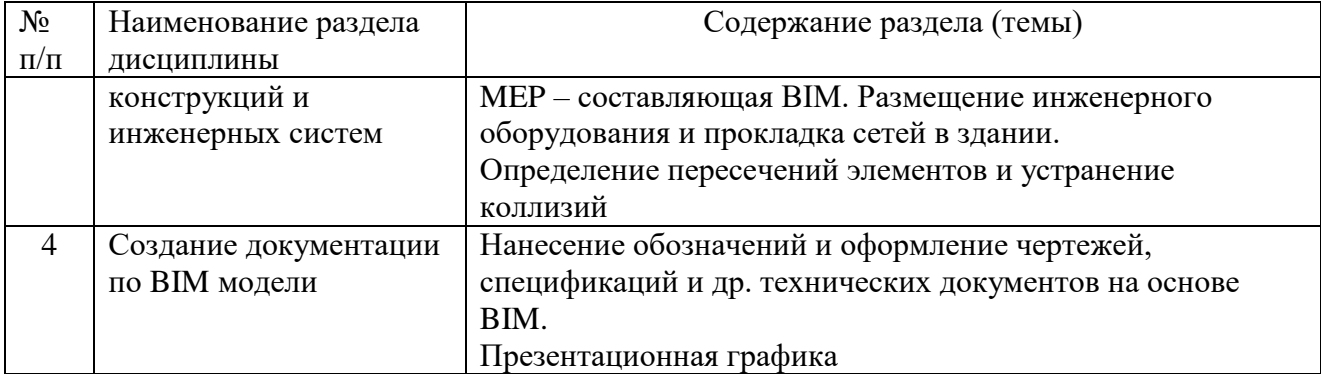

# **5.2. Разделы дисциплин и виды занятий**

## **для очной формы обучения**

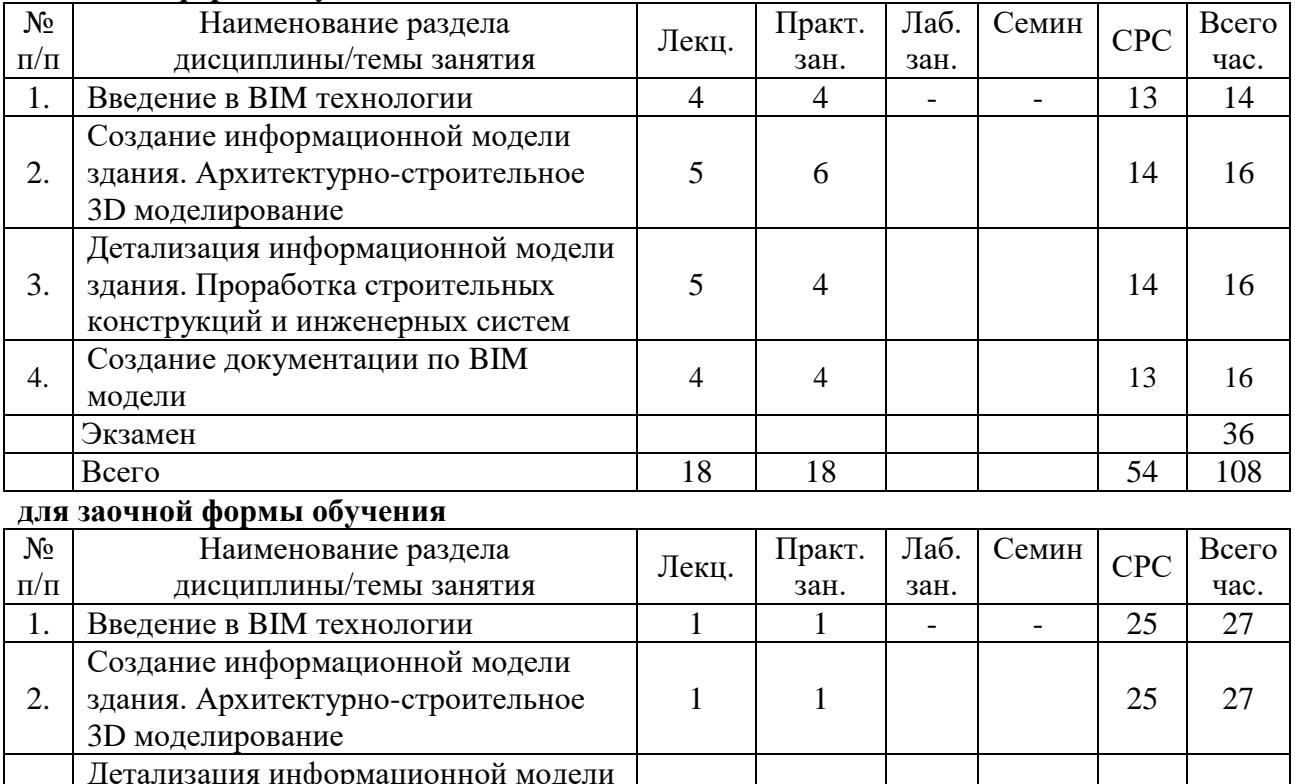

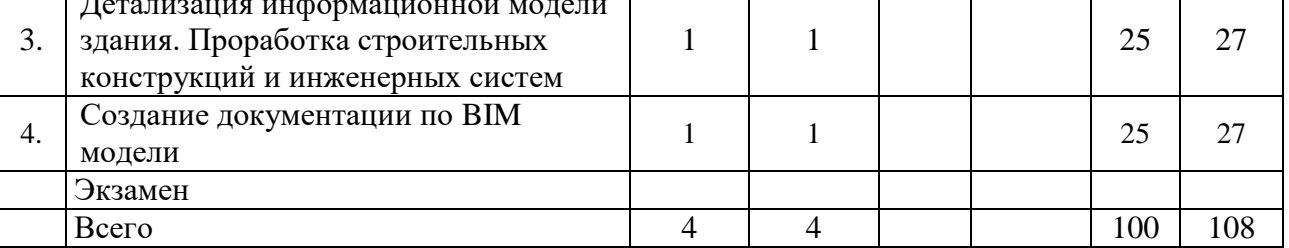

## **для очно-заочной формы обучения (Теория и практика организационнотехнологических и экономических решений в строительстве)**

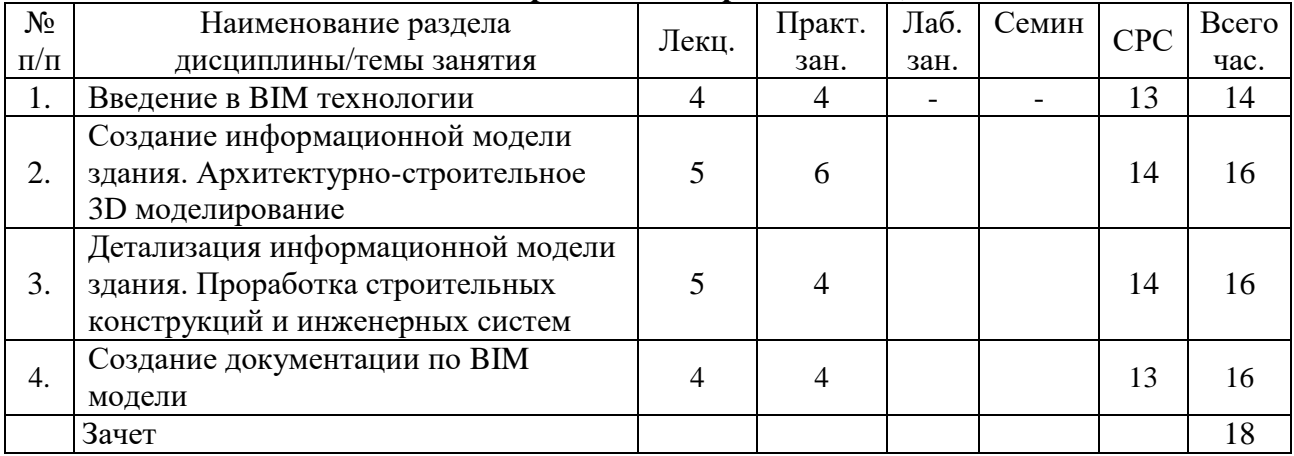

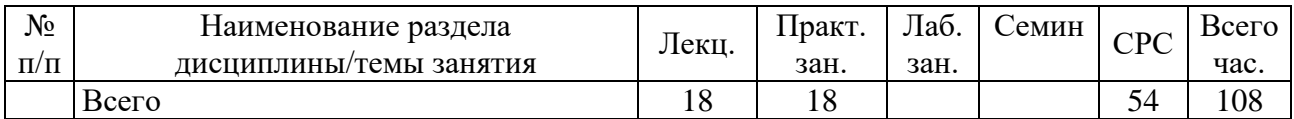

## **для очно-заочной формы обучения (Городская среда и жилищно-коммунальное хозяйство Умного города)**

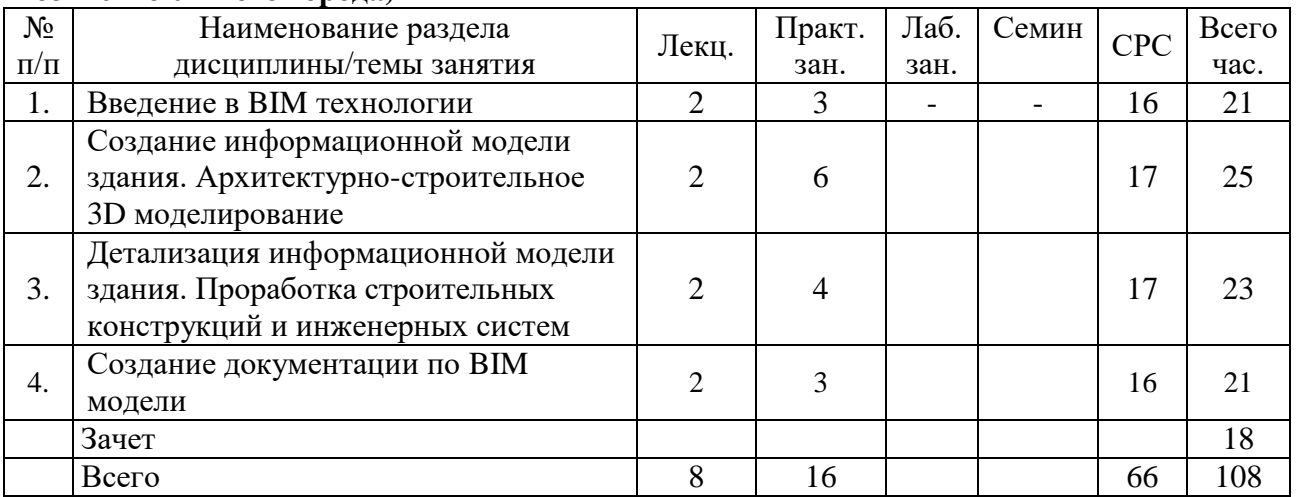

# **6. Лабораторный практикум**

Отсутствует

## **7. Практические занятия (семинары)**

## **для очной формы обучения**

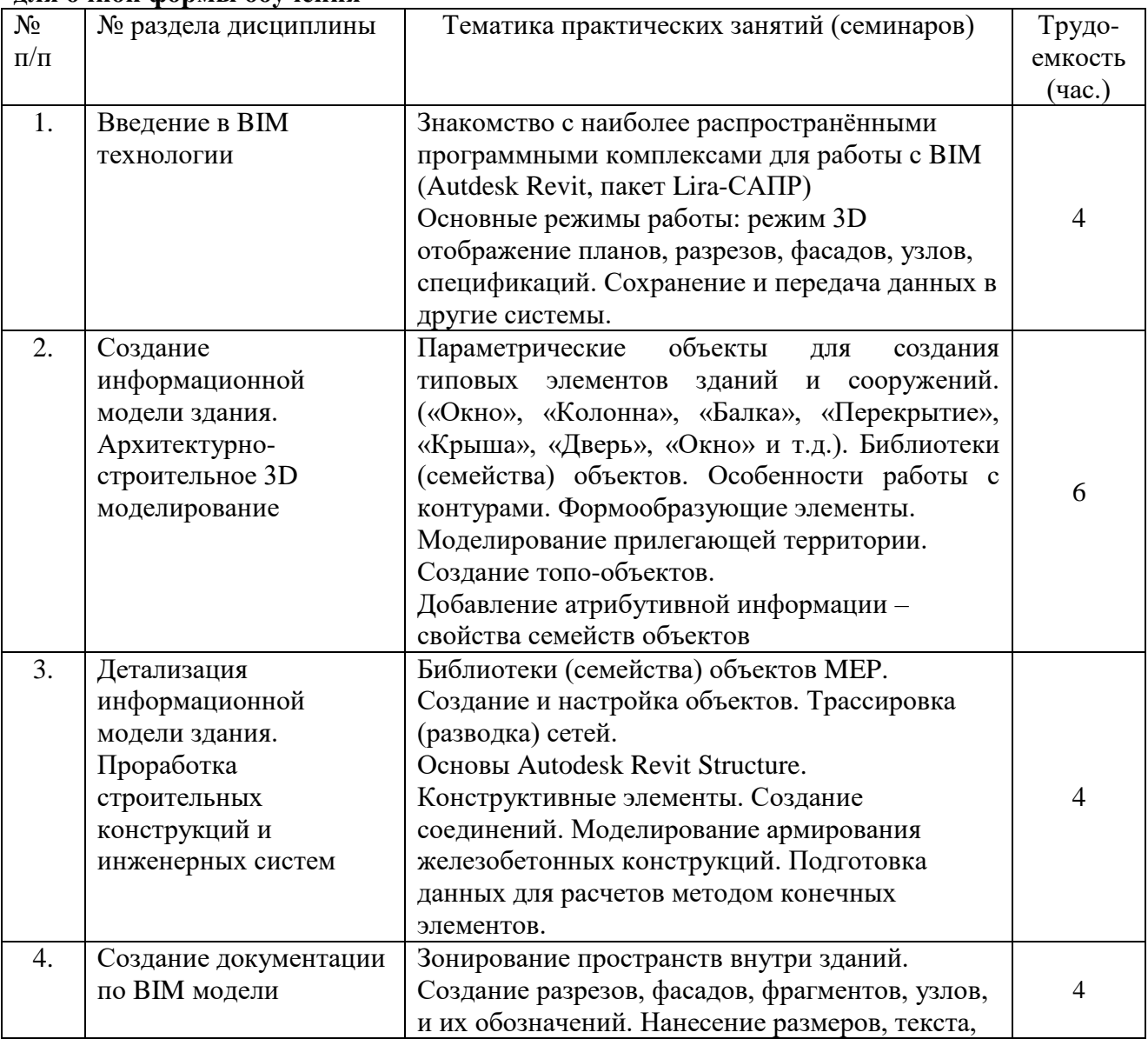

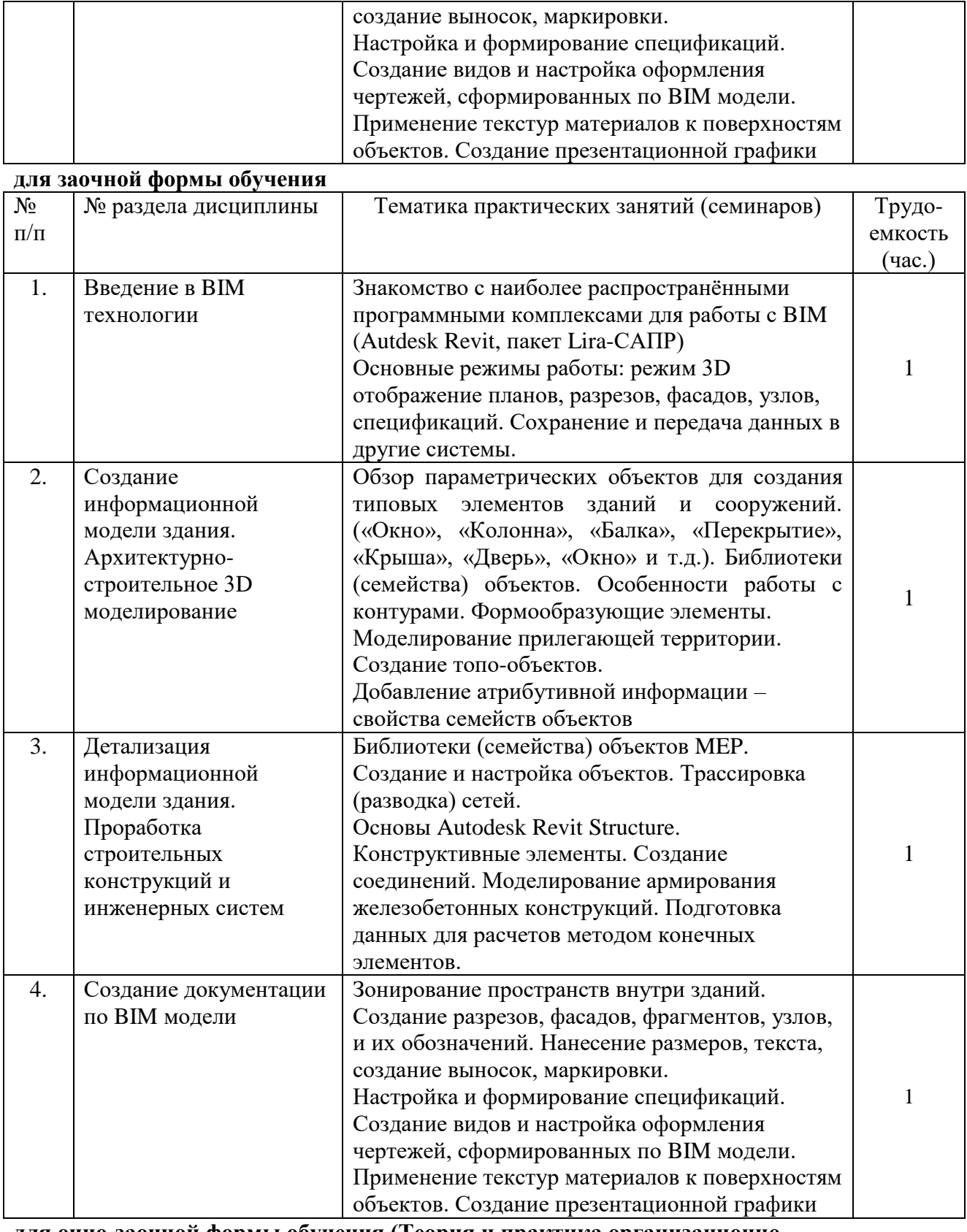

## **для очно-заочной формы обучения (Теория и практика организационнотехнологических и экономических решений в строительстве)**

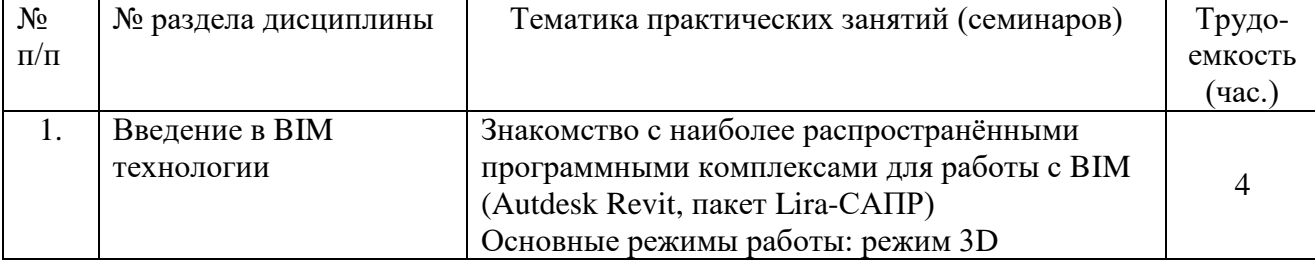

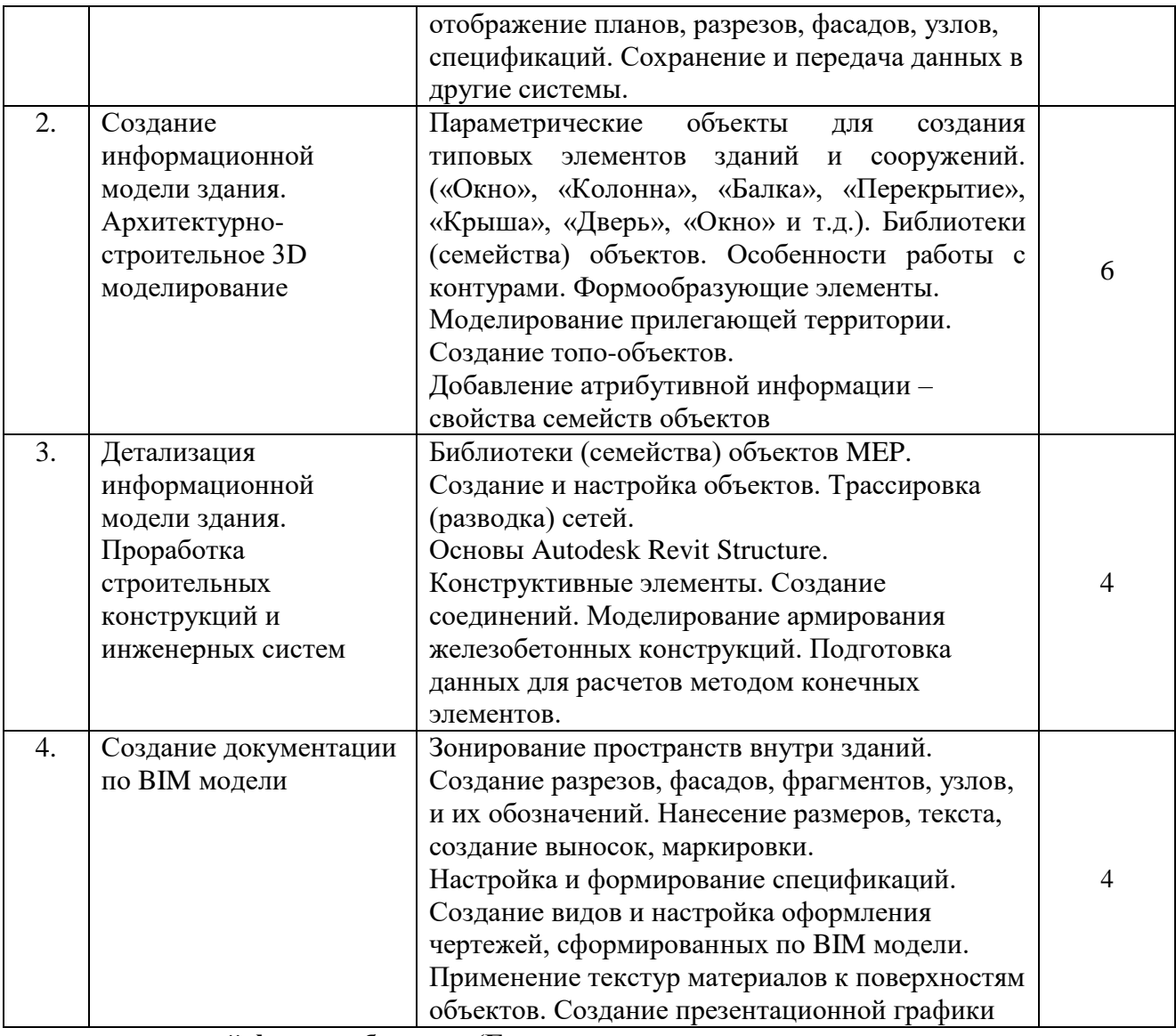

## **для очно-заочной формы обучения (Городская среда и жилищно-коммунальное хозяйство Умного города)**

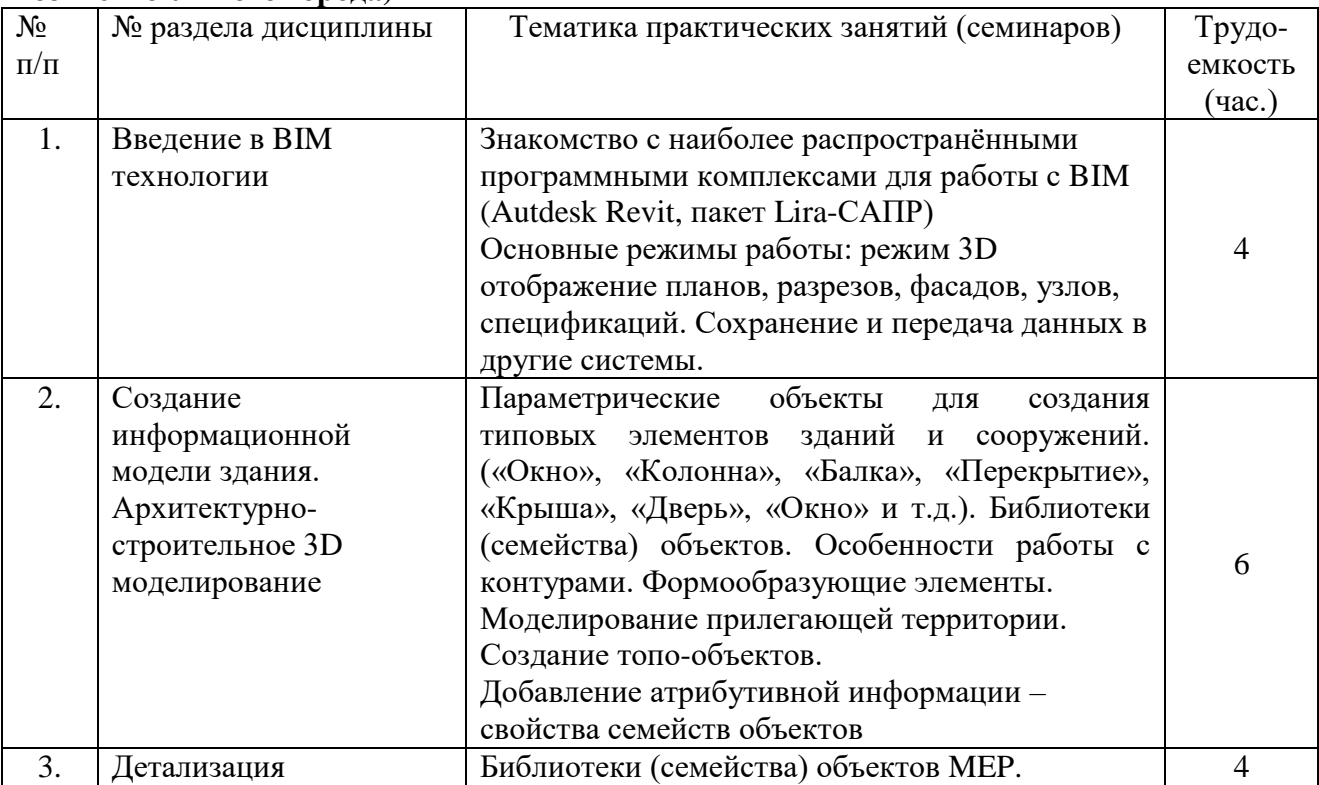

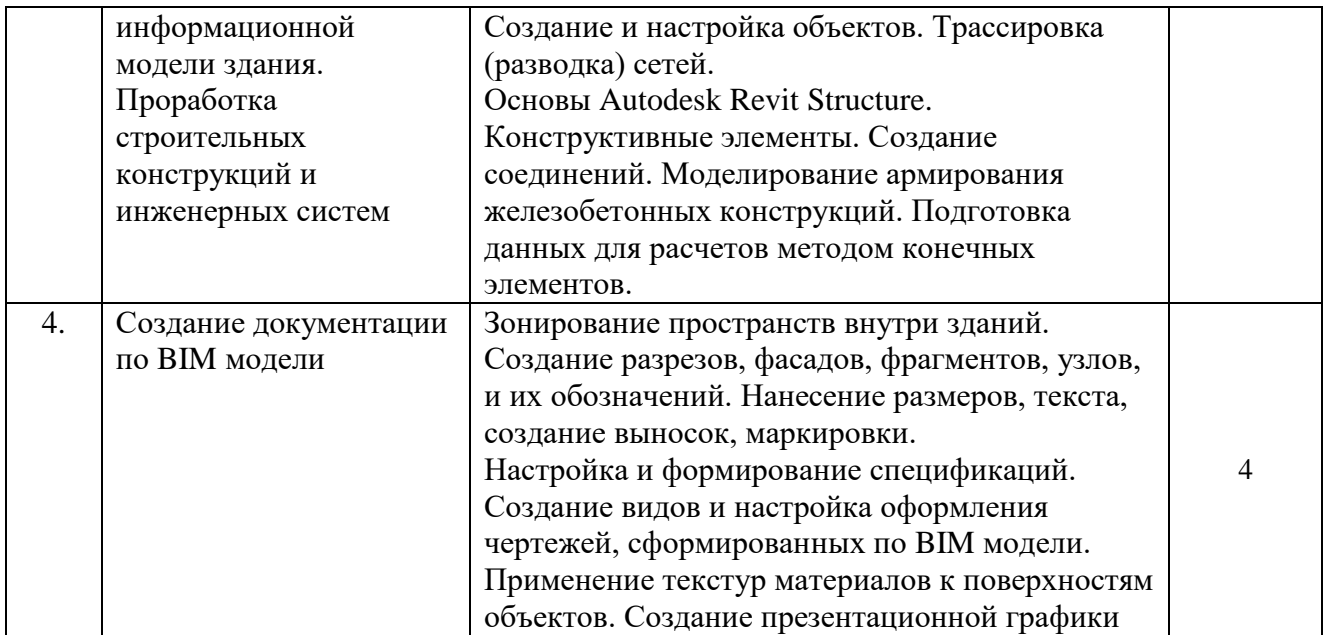

## **8. Материально-техническое обеспечение дисциплины:**

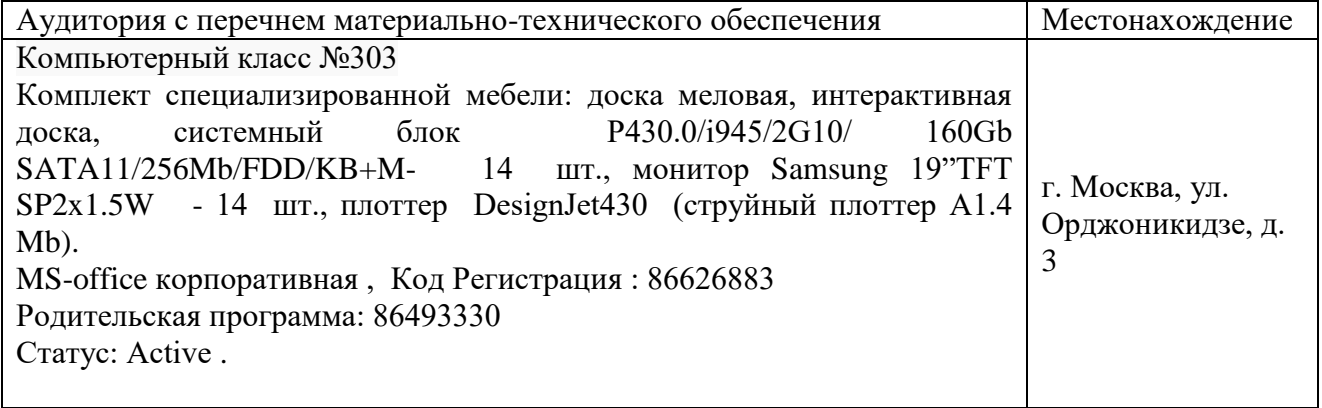

## **9. Информационное обеспечение дисциплины**

а) программное обеспечение

Специализированное программное обеспечение проведения лекционных и практических занятий и самостоятельной работы студентов

Специализированное программное обеспечение: Autodesk Revit, пакет программ Lira-САПР. б) базы данных, информационно-справочные и поисковые системы

- электронный фонд правовой и нормативно-технической документации <http://docs.cntd.ru/>

- поисковая система Яндекс<https://www.yandex.ru/>

- поисковая система Google <https://www.google.ru/>

- реферативная база данных SCOPUS<http://www.elsevierscience.ru/products/scopus/>

## **10. Учебно-методическое обеспечение дисциплины:**

а) основная литература

1. Лебедь Евгений Васильевич. Компьютерные технологии в проектировании пространственных металлических каркасов зданий : учебное пособие / Е.В. Лебедь. - М. : Изд-во МГСУ, 2017. - 140 с.

2. Иванов Вячеслав Николаевич. Конструкционные формы пространственных конструкций (визуализация поверхностей в системах MathCad, AutoCad) / В.Н. Иванов, В.А. Романова. - М. : АСВ, 2016. - 410 с.

б) дополнительная литература

1. Талапов, В. В. Основы BIM: введение в информационное моделирование зданий : учебное пособие / В. В. Талапов. — Москва : ДМК Пресс, 2011. — 392 с. — ISBN 978-5-94074-692-8. — Текст : электронный // Лань : электронно-библиотечная система. — URL: [https://e.lanbook.com/book/1330.](https://e.lanbook.com/book/1330)

2. Технология BIM для архитекторов: Autodesk Revit Architercute 2010. Официальный учебный курс . — Москва : ДМК Пресс, 2010. — 600 с. — ISBN 978-5-94074- 616-4. — Текст : электронный // Лань : электронно-библиотечная система. — URL: https://e.lanbook.com/book/1325.

3. Голдберг, Э. Для архитекторов: Revit Architecture 2009/2010. Самоучитель по технологии BIM : руководство / Э. Голдберг. — Москва : ДМК Пресс, 2010. — 472 с. — ISBN 978-5-94074-429-0. — Текст : электронный // Лань : электронно-библиотечная система. — URL: https://e.lanbook.com/book/1306 (дата обращения: 25.06.2021). — Режим доступа: для авториз. пользователей.

**11. Методические указания для обучающихся по освоению дисциплины (модуля)**

4.

Лекционные занятия проводится в поточной аудитории, в том числе с применением мультимедийного проектора в виде учебной презентации. Основные моменты лекционных занятий конспектируются студентами, отдельные темы (части тем и разделов) предлагаются для самостоятельного изучения с обязательным составлением конспекта (проверяется преподавателем в процессе текущего контроля).

Целью практических занятий является получение студентами знаний и выработка практических навыков работы в области расчета строительных конструкций и сооружений. Для достижения этих целей используются как традиционные формы работы – решение задач, со специализированным программным обеспечением при выполнение расчетно-графических работ и т.п., так и интерактивные методы – групповая работа, анализ конкретных методов расчета и т.п.

Групповая работа при анализе конкретной задачи, развивает способности проведения анализа и диагностики проблем. С помощью метода анализа конкретной задачи у обучающихся развиваются такие квалификационные качества, как умение четко формулировать и аргументированно отстаивать свою точку зрения, умение коммуницировать, дискутировать, воспринимать и оценивать информацию, поступающую в вербальной форме. Практические занятия проводятся в специальных аудиториях, оборудованных необходимыми наглядными материалами.

Самостоятельная работа охватывает проработку обучающимися отдельных вопросов теоретического курса и выполнение курсовой работы.

Самостоятельная работа осуществляется в индивидуальном формате на основе учебно-методических материалов дисциплины. Уровень освоения материала по самостоятельно изучаемым вопросам курса проверяется при проведении текущего контроля и аттестационных испытаний (экзамен и/или зачет) по дисциплине.

## **12. Фонд оценочных средств для проведения промежуточной аттестации обучающихся по дисциплине (модулю)**

Материалы для оценки уровня освоения учебного материала дисциплины «Технологии BIM в проектировании» (оценочные материалы), включающие в себя перечень компетенций с указанием этапов их формирования, описание показателей и критериев оценивания компетенций на различных этапах их формирования, описание шкал оценивания, типовые контрольные задания или иные материалы, необходимые для оценки знаний, умений, навыков и (или) опыта деятельности, характеризующих этапы формирования компетенций в процессе освоения образовательной программы, методические материалы, определяющие процедуры оценивания знаний, умений, навыков и (или) опыта деятельности, характеризующих этапы формирования компетенций, разработаны в полном объеме и доступны для обучающихся на странице дисциплины в ТУИС РУДН.

Программа составлена в соответствии с требованиями ОС ВО РУДН.

## **Разработчики:**

Uv

доцент департамента строительства <u>К.Е. Никитин</u> подпись К.Е. Никитин подпись инициалы, фамилия

**Руководитель программы**

директор департамента строительства <sup>должност</sup> М.И. Рынковская

**Директор** департамента строительства \_\_\_\_\_\_\_\_\_\_\_ М.И. Рынковская название кафедры подпись инициалы, фамилия